## **振込・振替限度額変更**

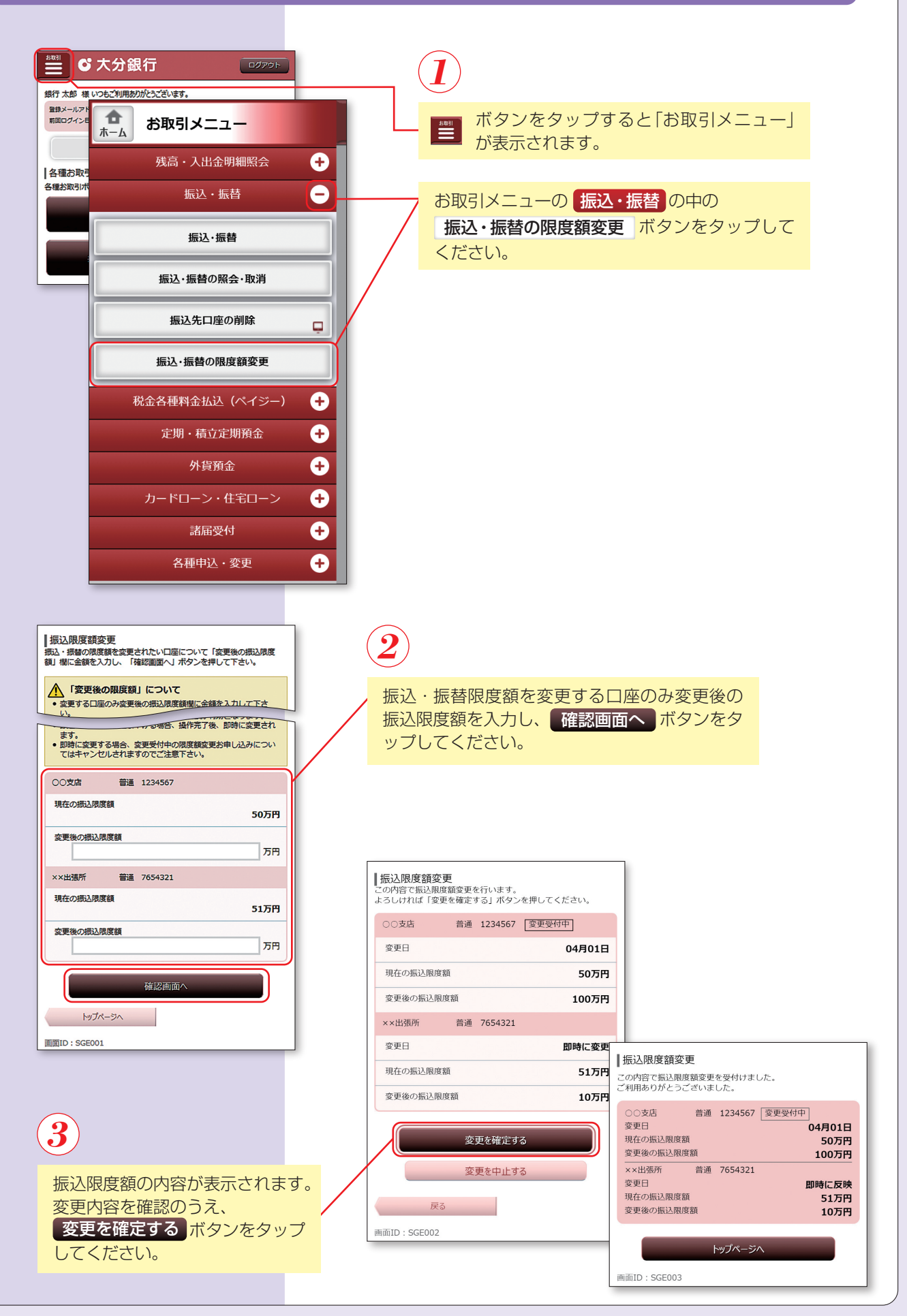